### **FORMULAIRE D'EVALUATION SIMPLIFIEE DES INCIDENCES NATURA2000**

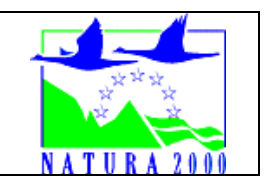

*Par qui ?* 

*Ce formulaire est à remplir par le porteur du projet, en fonction des informations dont il dispose (cf. p. 9 : » ou trouver l'info sur Natura 2000? »). Il est possible de mettre des points d'interrogation lorsque le renseignement demandé par le formulaire n'est pas connu.* 

*Ce formulaire fait office d'évaluation des incidences Natura 2000 lorsqu'il permet de conclure à l'absence d'incidence.* 

#### *A quoi ça sert ?*

*Ce formulaire permet de répondre à la question préalable suivante : mon projet est-il susceptible d'avoir une incidence sur un site Natura 2000 ? Il peut notamment être utilisé par les porteurs de petits projets qui pressentent que leur projet n'aura pas d'incidence sur un site Natura 2000.* 

*Le formulaire permet, par une analyse succincte du projet et des enjeux, d'exclure toute incidence sur un site Natura 2000. Attention : si tel n'est pas le cas et qu'une incidence non négligeable est possible, une évaluation des incidences plus poussée doit être conduite.* 

#### *Pour qui ?*

*Ce formulaire permet au service administratif instruisant le projet de fournir l'autorisation requise ou, dans le cas contraire, de demander de plus amples précisions sur certains points particuliers.* 

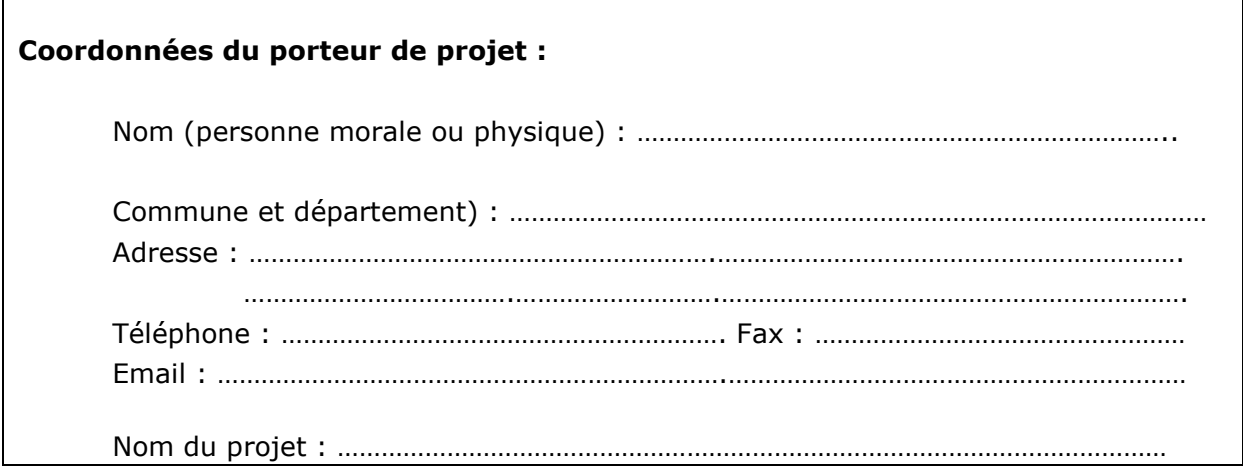

### **1 Description du projet, de la manifestation ou de l'intervention**

*Joindre si nécessaire une description détaillée du projet, manifestation ou intervention sur papier libre en complément à ce formulaire.* 

#### **a. Nature du projet, de la manifestation ou de l'intervention**

*Préciser le type d'aménagement envisagé (exemple : canalisation d'eau, création d'un pont, mise en place de grillages, curage d'un fossé, drainage, création de digue, abattage d'arbres, création d'un sentier, manifestation sportive, etc.).* 

………………………………………………………………………………………………………………………………………………… ………………………………………………………………………………………………………………………………………………… . The contract of the contract of the contract of the contract of the contract of the contract of the contract of the contract of the contract of the contract of the contract of the contract of the contract of the contrac …………………………………………………………………………………………………………………………………………………

### **b. Localisation et cartographie**

*Joindre dans tous les cas une carte de localisation précise du projet, de la manifestation ou de l'intervention (emprises temporaires, chantier, accès et définitives) sur une photocopie de carte IGN au 1/25 000e et un plan descriptif du projet (plan de masse, plan cadastral, etc.).* 

Le projet est situé :

Nom de la commune : …………………………………………………………………… N° Département : ……. Lieu-dit : ……………………………………………………………………………………………………………………………….

En site(s) Natura 2000 □ n° de site(s) : ………………………………… (FR52----) n° de site(s) : ….………………….………… (FR52----) …

Hors site(s) Natura 2000 □ A quelle distance ? A ………… (m ou km) du site n° de site(s) : ….………………….….……. (FR52----) A ………… (m ou km) du site n° de site(s) : ….………………….….….… (FR52----) …

### **c. Etendue du projet, de la manifestation ou de l'intervention**

Emprises au sol temporaire et permanente de l'implantation ou de la manifestation (si connue) : ………… (m2) ou classe de surface approximative (cocher la case correspondante) :

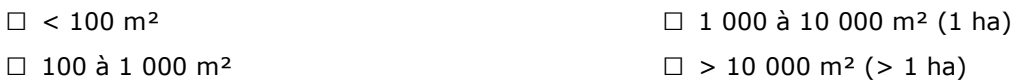

- Longueur (si linéaire impacté) : ……………… (m.)

- Emprises en phase chantier : ……………… (m.)

- Aménagement(s) connexe(s) :

*Préciser si le projet, la manifestation ou l'intervention génèrera des aménagements connexes (exemple : voiries et réseaux divers, parking, zone de stockage, etc.). Si oui, décrire succinctement ces aménagements.* 

*Pour les manifestations, interventions : infrastructures permanentes ou temporaires nécessaires, logistique, nombre de personnes attendues.* 

………………………………………………………………………………………………………………………………………………… ………………………………………………………………………………………………………………………………………………… . The contract of the contract of the contract of the contract of the contract of the contract of the contract of the contract of the contract of the contract of the contract of the contract of the contract of the contrac ………………………………………………………………………………………………………………………………………………… ………………………………………………………………………………………………………………………………………………… . The contract of the contract of the contract of the contract of the contract of the contract of the contract of the contract of the contract of the contract of the contract of the contract of the contract of the contrac

### **d. Durée prévisible et période envisagée des travaux, de la manifestation ou de l'intervention :**

- Projet, manifestation :

□ diurne

□ nocturne

- Durée précise si connue : …….…..… (jours, mois) Ou durée approximative en cochant la case correspondante :

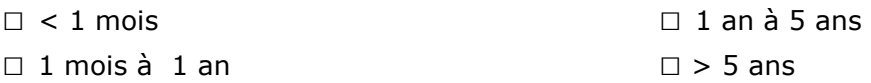

- Période précise si connue : …….………………(de tel mois à tel mois) Ou période approximative en cochant la(les) case(s) correspondante :

□ Printemps □ 2000 □ Automne

□ Eté □ Hiver

- Fréquence :

□ chaque année

 $\square$  chaque mois

□ autre (préciser) :

#### **e. Entretien / fonctionnement / rejet**

*Préciser si le projet ou la manifestation générera des interventions ou rejets sur le milieu durant sa phase d'exploitation (exemple : traitement chimique, débroussaillage mécanique, curage, rejet d'eau pluviale, pistes, zones de chantier, raccordement réseaux...). Si oui, les décrire succinctement (fréquence, ampleur, etc.).* 

## f. Budget

Préciser le coût prévisionnel global du projet.

ou coût approximatif (cocher la case correspondante) :

 $\Box$  < 5 000 € □ de 5 000 à 20 000 € □ de 20 000 € à 100 000 €  $\Box$  > à 100 000 €

## **2 Définition de la zone d'influence (concernée par le projet)**

*La zone d'influence est fonction de la nature du projet et des milieux naturels environnants. Les incidences d'un projet sur son environnement peuvent être plus ou moins étendues (poussières, bruit, rejets dans le milieu aquatique…).* 

*La zone d'influence est plus grande que la zone d'implantation. Pour aider à définir cette zone, il convient de se poser les questions suivantes :* 

*Cocher les cases concernées et délimiter cette zone d'influence sur la carte au 1/25 000ème ou au 1/50 000ème.* 

- □ Rejets dans le milieu aquatique
- □ Pistes de chantier, circulation
- □ Rupture de corridors écologiques (rupture de continuité écologique pour les espèces)
- □ Poussières, vibrations
- □ Pollutions possibles
- □ Perturbation d'une espèce en dehors de la zone d'implantation
- □ Bruits
- □ Autres incidences ……………………………………………………..

### **3 Etat des lieux de la zone d'influence**

Cet état des lieux écologique de la zone d'influence (zone pouvant être impactée par le projet) *permettra de déterminer les incidences que peut avoir le projet ou manifestation sur cette zone.* 

#### *PROTECTIONS :*

*Le projet est situé en :* 

- □ Réserve Naturelle Nationale
- □ Réserve Naturelle Régionale
- □ Parc National
- □ Arrêté de protection de biotope
- □ Site classé
- □ Site inscrit
- □ PIG (projet d'intérêt général) de protection
- □ Parc Naturel Régional
- □ ZNIEFF (zone naturelle d'intérêt écologique, faunistique et floristique)
- □ Réserve de biosphère
- □ Site RAMSAR

#### *USAGES :*

*Cocher les cases correspondantes pour indiquer succinctement quels sont les usages actuels et historiques de la zone d'influence.* 

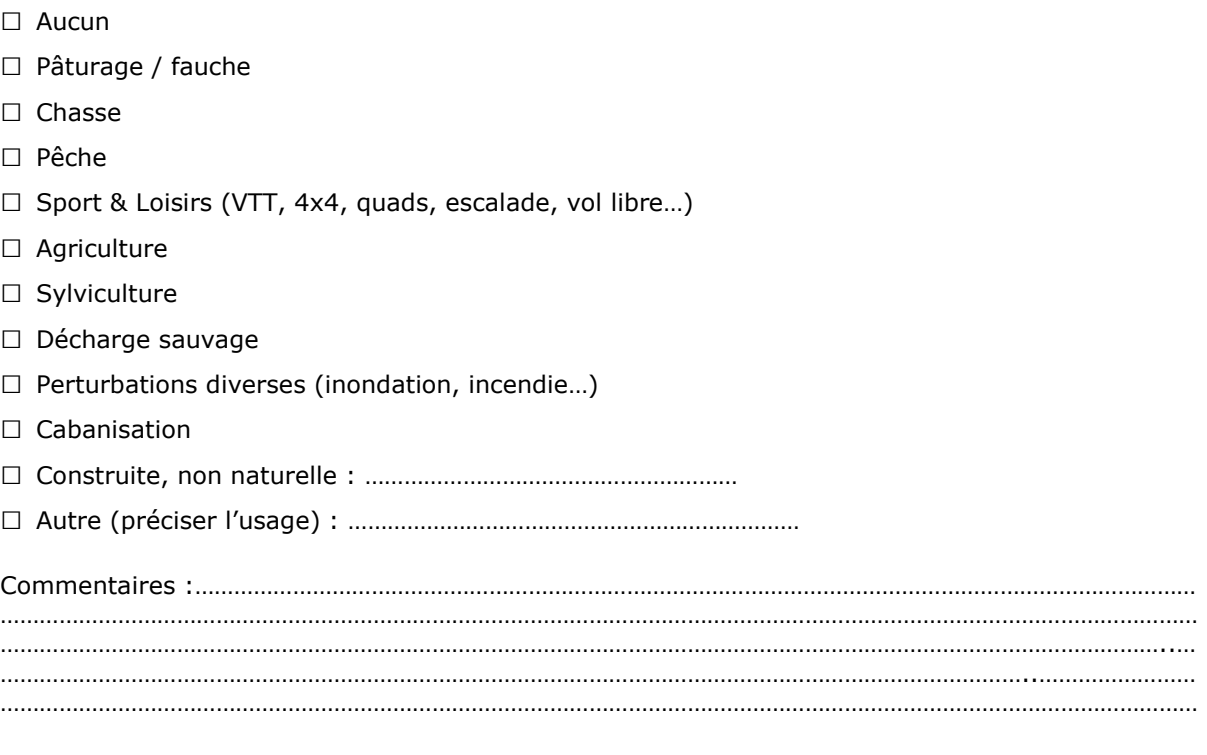

#### *MILIEUX NATURELS ET ESPECES :*

*Renseigner les tableaux ci-dessous, en fonction de vos connaissances, et joindre une cartographie de localisation approximative des milieux et espèces.* 

*Afin de faciliter l'instruction du dossier, il est fortement recommandé de fournir quelques photos du*  site (sous format numérique de préférence). Préciser ici la légende de ces photos et reporter leur *numéro sur la carte de localisation.* 

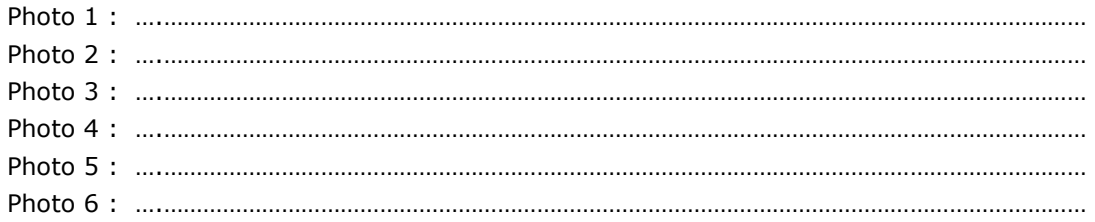

TABLEAU MILIEUX NATURELS :

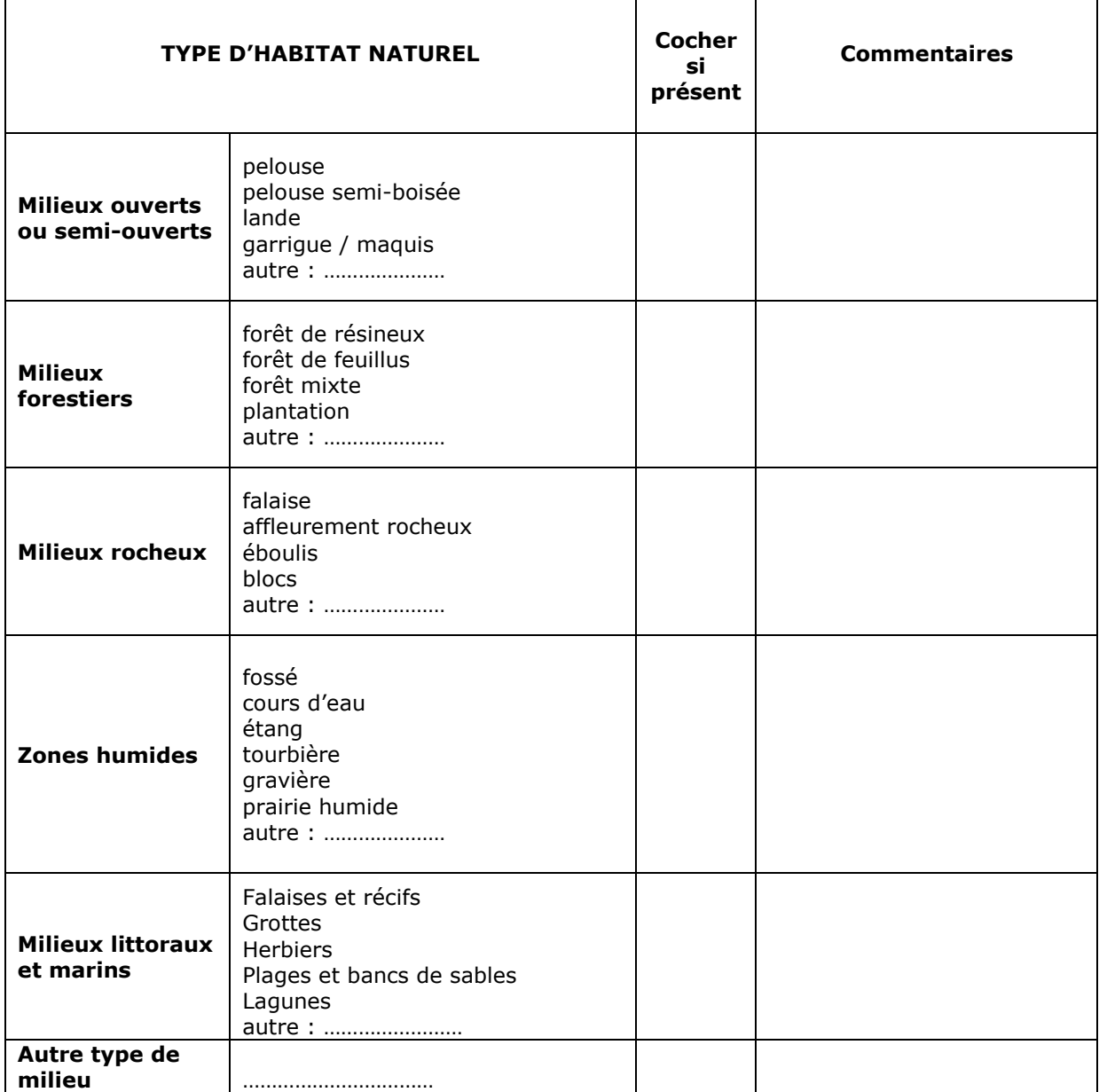

TABLEAU ESPECES FAUNE, FLORE :

Remplissez en fonction de vos connaissances :

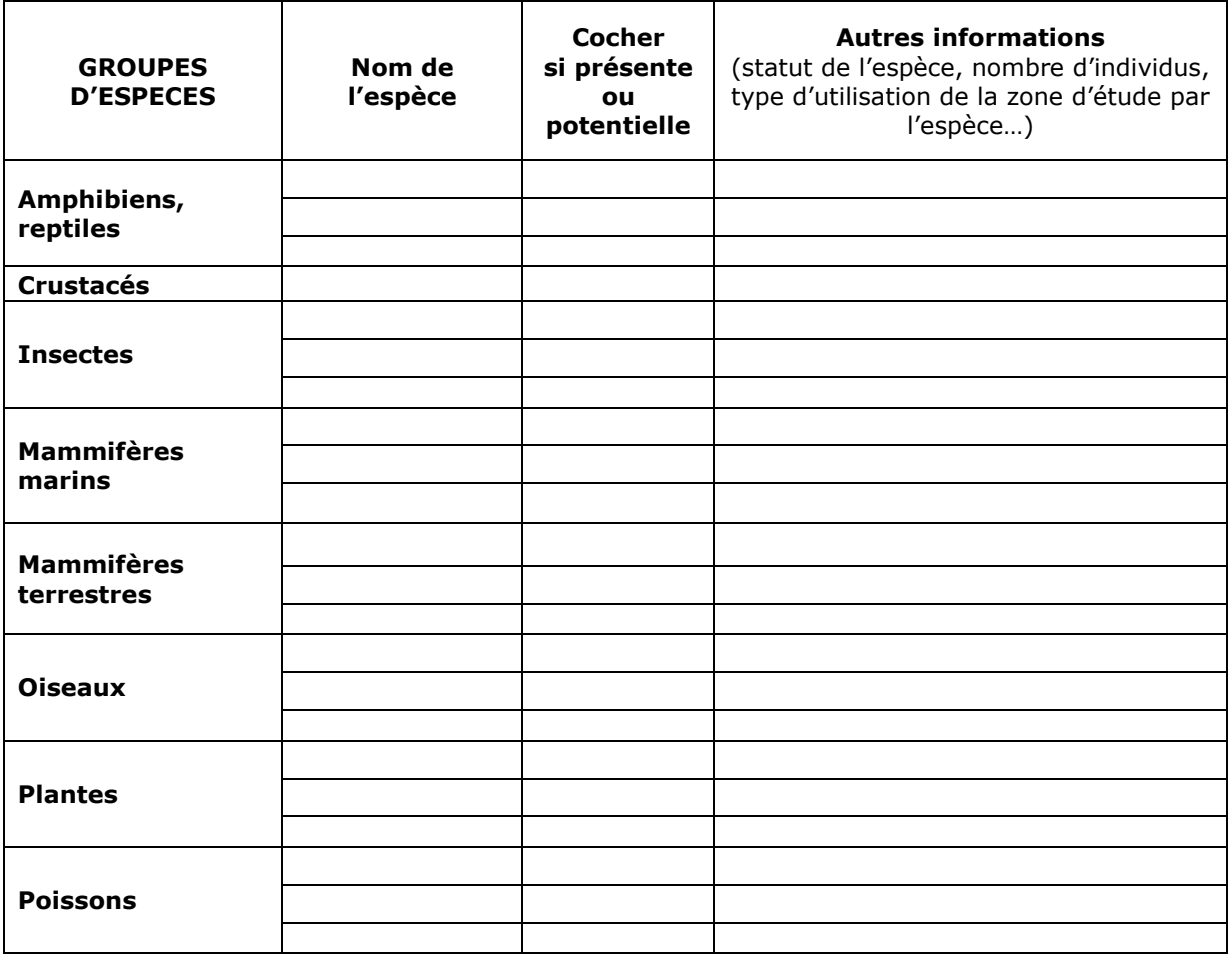

## **4 Incidences du projet**

*Décrivez sommairement les incidences potentielles du projet dans la mesure de vos connaissances.* 

Destruction ou détérioration d'habitat (= milieu naturel) ou habitat d'espèce (type d'habitat et surface) : ………………………………………………………………………………………………………………………………………………… ……………………………………………………………………………………………………………………………………………….. ………………………………………………………………………………………………………………………………………………… ……………………………………………………………………………………………………………………………………………….. ………………………………………………………………………………………………………………………………………………… ……………………………………………………………………………………………………………………………………………….. …………………………………………………………………………………………………………………………………………………

………………………………………………………………………………………………………………………………………………..

#### Destruction ou perturbation d'espèces (lesquelles et nombre d'individus) :

………………………………………………………………………………………………………………………………………………… …………………………………………………………………………………………………………………………….. ………………………………………………………………………………………………………………………………………………… ………………………………………………………………………………………………………………………………………………..

………………………………………………………………………………………………………………………………………………… ……………………………………………………………………………………………………………………………………………….. ………………………………………………………………………………………………………………………………………………… ………………………………………………………………………………………………………………………………………………..

Perturbations possibles des espèces dans leur fonctions vitales (reproduction, repos, alimentation…):

………………………………………………………………………………………………………………………………………………… ……………………………………………………………………………………………………………………………………………….. ………………………………………………………………………………………………………………………………………………… ……………………………………………………………………………………………………………………………………………….. ……………………………………………………………………………………………………………………………………………….. ………………………………………………………………………………………………………………………………………………… ………………………………………………………………………………………………………………………………………………..

## **5 Conclusion**

*Il est de la responsabilité du porteur de projet de conclure sur l'absence ou non d'incidences de son projet.* 

*A titre d'information, le projet est susceptible d'avoir une incidence lorsque :* 

*- Une surface relativement importante ou un milieu d'intérêt communautaire ou un habitat d'espèce est détruit ou dégradé à l'échelle du site Natura 2000* 

*- Une espèce d'intérêt communautaire est détruite ou perturbée dans la réalisation de son cycle vital* 

## **Le projet est-il susceptible d'avoir une incidence ?**

□ **NON** : ce formulaire, accompagné de ses pièces, est joint à la demande d'autorisation ou à la déclaration, et remis au service instructeur.

□ **OUI** : l'évaluation d'incidences doit se poursuivre. Un dossier plus poussé doit être réalisé. Ce dossier sera joint à la demande d'autorisation ou à la déclaration, et remis au service instructeur.

A (lieu) : Signature :

Le (date) :

# **Ou trouver l'information sur Natura 2000 ?**

*- Informations générales sur les évaluations d'incidence, dans le portail Natura 2000' :* 

*http://www.natura2000.fr/spip.php?rubrique52* 

*- Information cartographique CARMEN :*

*Sur le site internet de la DREAL : http://www.pays-de-la-loire.developpement-durable.gouv.fr/article.php3?id\_article=696* 

### *- Dans les fiches de sites région Pays de la Loire :*

*Sur le site internet Portail Natura 2000 : http://www.pays-de-la-loire.developpement-durable.gouv.fr/rubrique.php3?id\_rubrique=259* 

*- Dans le DOCOB (document d'objectifs) lorsqu'il est élaboré :* 

Sur le site internet de la DREAL : *http://www.pays-de-loire.ecologie.gouv.fr/liste\_zonages.php3?type=5&departement=0* 

*- Dans le Formulaire Standard de Données du site :* 

*Sur le site internet de l'INPN : http://inpn.mnhn.fr/isb/naturaNew/searchNatura2000.jsp* 

*- Auprès de la Direction Départementale des Territoires (et de la Mer) du département concerné.*

*Loire Atlantique : http://www.loire-atlantique.equipementagriculture.gouv.fr/article.php3?id\_article=823* 

*Maine et Loire : http://www.maine-et-loire.equipementagriculture.gouv.fr/rubrique.php3?id\_rubrique=6* 

*Mayenne :* 

*Sarthe : http://www.sarthe.gouv.fr/rubrique214.html* 

*Vendée :*